## ИНСТРУМЕНТЫ АРМ

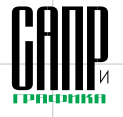

## **КОМПАСЭлектрик все для оперативной работы и творчества**

**конструктораэлектротехника**

Алексей Хоружко

Современное производство требует от инженера-элек*тротехника решения самых сложных задач. Необходи мость рациональной и эргономичной компоновки аппа ратов в шкафах и пультах управления, широкий спектр различных комплектующих, высокая динамика проекти рования новых изделий — вот особенности современно го предприятия. Отличными помощниками инженера электротехника являются новые электронные инстру менты, однако их разнообразие ставит специалистов перед проблемой выбора.*

Мы расскажем читателям, каким образом система КОМПАСЭлек трик, предлагаемая компанией АСКОН, может помочь конструк тору электротехнических уст ройств. Уже более трех лет заказ чики эффективно используют ее для проектирования электрообо рудования любой сложности и выпуска документации. Пред ставляем вам самую свежую ин формацию об этом программном продукте.

Являясь частью комплекса ин формационных систем АСКОН, КОМПАСЭлектрик обладает все ми преимуществами решений от лидирующего поставщика САПР. В первую очередь это динамичное развитие и четкая обратная связь группы разработчиков с пользо вателями. Многие новинки КОМ ПАСЭлектрик появились в ответ на просьбы заказчиков, что повы

шает гибкость системы и обес печивает успех ее внедрения на предприятии с любой, даже са мой сложной спецификой про изводства.

Сначала расскажем о версии КОМПАСЭлектрик Std, которая предназначена для выпуска пол ного комплекта документации на электрооборудование объектов производства. В настоящее вре мя более ста предприятий из России, Белоруссии, Украины и Казахстана используют ее в ка честве инструмента проектиро вания, в том числе ОАО «ЧЭАЗ» (г.Чебоксары), «Электрощит» (г.Самара), Институт энергети ческой электроники (г.Санкт-Петербург), «ПАССАТ» (г.Соли горск, Белоруссия).

КОМПАСЭлектрик обладает обширной и открытой для пользователя базой данных, в

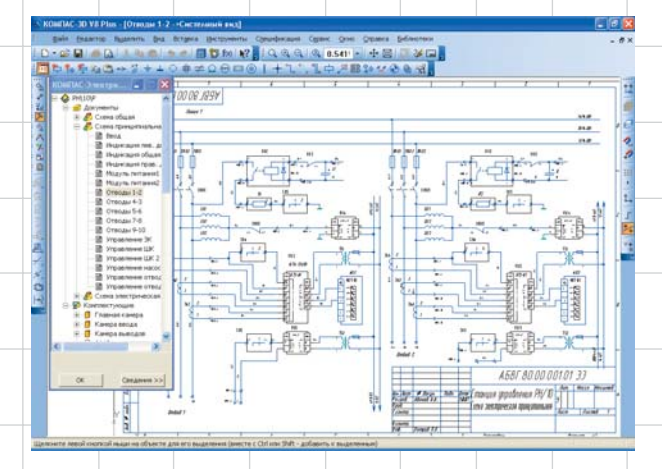

которой хранятся описания комп лектующих изделий и условные графические обозначения (УГО). Библиотека УГО имеет начальное наполнение и содержит более 500 часто используемых при раз работке принципиальных схем обозначений элементов. В част ности, она содержит аппараты из каталога «Информэлектро» и ап параты, выпускаемые под маркой Schnaider Electric. Возможности системы позволяют легко и каче ственно проектировать электри ческие схемы разной степени сложности, создавать отчеты на требуемое электрооборудование. Например, при наполнении схем можно использовать следующие функции:

• вставка УГО;

- построение различных линий связи (простых, групповых, электрической шины);
- вставка специальных символов;
- копирование фрагментов и эле ментов схем;
- формирование объектов специ фикации и т.д.

В числе важнейших характери стик системы — возможность оформления документации по различным стандартам (ЕСКД, СПДС, ISO и др.), экспорт пакета документов в разные форматы (eDrawing, DXF, DWG), наличие сервиса управления базой дан ных, проектами и отдельными до кументами проекта. Отметим удобный пользовательский ин терфейс (инструментальные па нели, меню, комбинированный вызов команд при помощи кла виатуры и мыши и т.п.).

Интерфейс работы с базой данных реализован в виде от дельных модулей, что решает проблему избыточной функцио нальности редактора схем и от четов. В то же время пополнение библиотеки УГО возможно про изводить во время работы над

текущим проектом, что при суще ствующей простоте автоматизи рованного проектирования явля ется еще одним преимуществом.

Рассмотрим некоторые аспек ты проектирования в КОМПАС Электрик, наглядно отражающие ее достоинства.

Наполнение принципиальной схемы производится посредством вставки из базы данных УГО эле ментов схем. На этом этапе, в слу чае необходимости, пользователь определяет количество функцио нальных цепей и принадлежность к ним линий связи, осуществляет маркировку проводов (рис. 1 и 2). При выполнении таких манипуля ций со схемой очевидно повыше ние производительности, кото рое достигается за счет эконо мии времени на вставке уже су ществующих УГО аппаратов из базы данных, автоматической маркировки линий связи (если таковая имела место), а также за счет использования графической среды КОМПАС-График.

При создании схемы располо жения выбранных пользователем аппаратов система учитывает их габаритные размеры, расстояние между ними и расстояние до обо лочки, тем самым помогая пользователю скомпоновать ап параты оптимальным образом. Существует возможность и обрат ной операции — расчета габарит ных размеров оболочки после расстановки всех комплектую щих. Поэтому начать проектиро вание можно или с разработки принципиальной схемы, или с на полнения проекта комплектующи ми. После создания схемы распо ложения пользователю уже не нужно задумываться над разра боткой Э4, Э5, Э6 и над разметкой поверхностей — система выпол нит расстановку элементов для этих документов автоматически (рис. 3).

## ИНСТРУМЕНТЫ АРМ

При создании спецификации пользователь залает на схеме расположения элементы для включения в состав спецификации и получает фрагмент спецификации, в котором он может произвести необходимую корректировку (например, ука-

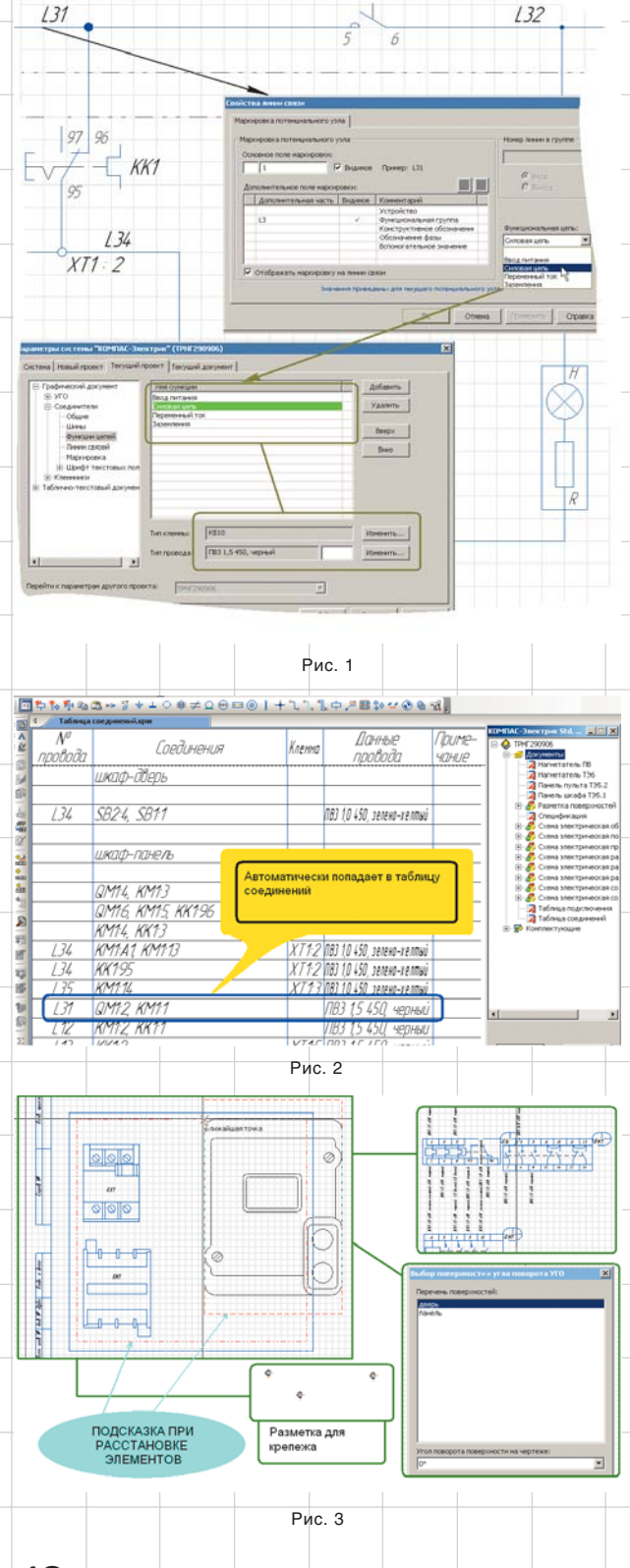

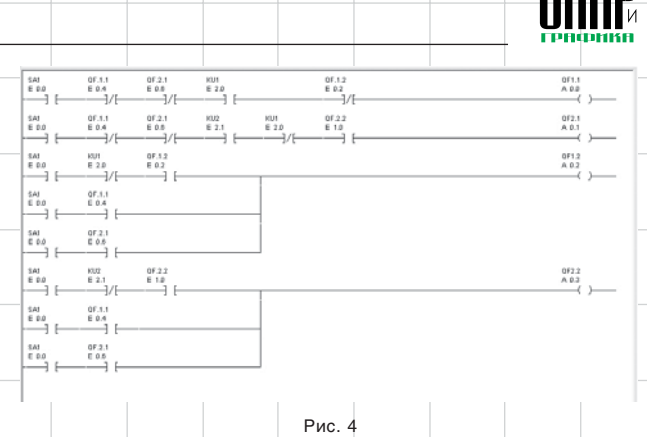

зать количество однотипных элементов).

Помимо этого КОМПАС-Электрик предоставляет пользователю ряд небольших удобств. таких как автоматическое присвоение номеров зажимов для каждого аппарата, контроль повторения порядковых номеров БЦО, маркировки. ссылок и клемм, автоматическое заполнение основных надписей чертежей, возможность при составлении электросхем проводить линии электрических связей через элемент и автоматическое формирование перекрестных ссылок, в том числе и при редактировании аппарата.

Известно, что при выборе САПР электрооборудования необходимо подвергать анализу именно те системы, которые ориентированы на выпуск необходимого комплекта конструкторской документации. Разумеется, найти решение, которое удовлетворяет абсолютно всем требованиям, очень сложно. Например, некоторых заказчиков не устраивает избыточность возможностей специализированных САПР, которая влечет за собой повышение цены. Поэтому для проектирования электрооборудования АСКОН. предлагает еще один вариант -КОМПАС-Электрик Express, который был представлен через год после выпуска стандартного варианта Std. Данная версия обладает полным функционалом, необходимым для разработки принципиальных схем и составления перечня элементов к ним. Интерфейс облегченного КОМ-ПАС-Электрик выполнен аналогично варианту Std, различие заключается лишь в сервисных функциях редактирования баз данных (в версии Express пополнять базу данных можно по ходу работы над схемами).

Но и это еще не все! В настояшее время в линию продуктов АСКОН входит еще и третий вариант - КОМПАС-Электрик Рго. являющийся наиболее мощным. Помимо функциональных возможностей версии Std. он предоставляет конструктору инструментарий проектирования эксплуатационной документации на программируемые логические контроллеры и функции составления тактовых циклограмм (рис. 4).

Нам осталось рассказать, какие основные изменения произошли в версии КОМПАС-Электрик V8 Plus. Здесь пользователей ожидают интересные новинки: возможность создания клеммы при наличии шины, клеммы с перемычкой в случае превышения количества подключений к зажимам, а также добавление к аппарату более одного однотипного сопутствующего элемента.

Система КОМПАС-Электрик V8 Plus значительно повышает показатели стабильности работы и степень отказоустойчивости. Она отслеживает действия пользователя, автоматически сохраняет текущий проект, а также выполняет подписку на события КОМПАС-График путем их «перехвата» и обработки.

В ваших руках - надежный инструмент, который поможет в полной мере реализовать конструкторский и творческий потенциал, сократить время и ресурсы, необходимые на разработку проектной документации. Ориентируйтесь при выборе решений на программные продукты от авторитетных разработчиков, на САПР, проверенные на практике на передовых предприятиях! •

 $40$ Февраль/2007